To start, you will want to download and install Adobe Photoshop. After the installation is complete, you should open the software. Then, go to File>New and select TIFF File. The next step is to select the size of the image, and to change the desired quality settings. Now you are ready to start - you should click on the OK button. The next step is to change the existing file name, and to upload any new files. This process takes a short amount of time. Once the images have been uploaded, the software should launch. You should click on OK when prompted. Now go to Edit>Files>Optimize Images. When the software is done, click on the OK button. You can close the software at any time.

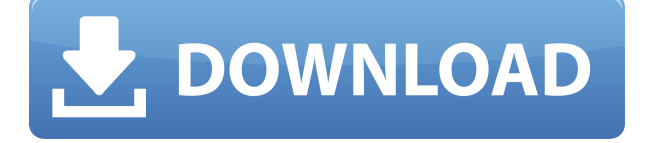

If you already use Lightroom to organize and edit your photos, and you've successfully managed to export your photos from a computer that runs Windows XP, you won't have to spend much time learning and unpacking Lightroom 5. The new version is, in most regards, the work of retiring users who didn't want to abandon the application they use everyday. And it clearly shows. Using a multitool that enables me to shoot, edit and review is very convenient. If I flick through a set of photos, which are organized in a collection view, I can view them at a glance, and immediately see the effect of various adjustments. If I shoot in low light, I can adjust the Exposure settings on-the-fly. When I don't have time to shoot a certain composition, I can use the easy tools to create a clip, copy an Adjustment layer, and separate objects. Or I can introduce layers in different versions. If I shoot with a wide-angled lens, I can crop the image before it goes on to an image server. We've had Photoshop elements since 1996, and it has always been a powerful program. Creating artwork is all about exploring possibilities, and Photoshop Elements has always been the go-to program for doing just that. In the past, getting started in this program was a little challenging, especially if you were new to digital photography. Now, you can get started with Photoshop Elements right away on any kind of device. And this new update makes creating artwork easier than ever for beginners and experts. You'll find tools, templates, and templates for making various types of artwork in the program. This means you can put together your own collages right out of your camera's photos by using all the different aspects in Photoshop Elements. If you're a graphic designer, you'll be pleased by the fact that the software is integrated with Adobe Illustrator CS6 and Adobe InDesign CC. You can open image files in all these applications, and your files will open in all three in a matter of seconds. This makes page layout and web design much easier.

## **Photoshop EXpress Download free License Code & Keygen For Mac and**

## **Windows X64 {{ lAtest release }} 2022**

A lot of people are using Photoshop to decorate their photographs, and they always rely on the options to enhance their photos in a number of ways. You may ask how can you merge multiple images together or how can you have a better effect on the photograph? Don't worry because this is possible with the help of Photoshop and its versatile tools. You can use these advanced tools to sharpen the edges of the image or merge multiple images in one, and you can also add more layers to the photo to play around with some post-processing effects. The new selection tools in Photoshop allow you to select an area of an image with greater precision than ever before. This will help you make adjustments to the pixels you're working on more easily, quickly, and intuitively. With the release of Photoshop CC 2020, the Cocoa team has improved the look of the PSD file format. The long overdue updates address some of the most common file format issues we continue to see users face, including the in-memory file format, preview files in the Finder, and opening files in the Finder. \"My first aid kit is more than good enough to get me through most of photo editing. Aside from a good camera, I start with Photoshop because it's the best way to manage, organize, and edit images while doing a tad bit of good old creative painting.\" The shape layers are specifically designed to maintain the finest quality of the output. On the other hand, the marquee selection tools in Photoshop limit the selection process from the raster based process. In the traditional marquee selection tools, the selection is limited to the raster based process, which is never good looking and can result in the sharp pixilated edges, which are never good looking. e3d0a04c9c

## **Photoshop EXpress Activation Code Hack PC/Windows {{ NEw }} 2022**

Adobe Photoshop Elements: Paint and Draw will give you a steady hand to use under OpenGL's Painter style application. You will learn how to convert a sketch into a realistic drawing and viceversa. Using the full palette of Painter-only brush and colour effects, draw quickly, freely, and with a brushwork that often feels like painting in the air. Adobe Photoshop Elements: Sharpening & Retouching will teach you how to make adjustments to your photos while using digital retouching techniques. You can also discover how to use Adobe Photoshop Elements to remove unwanted objects, enhance and change the colour and look of your image. You'll learn the basics of sharpening, correcting and retouching. Adobe Photoshop Elements: Image Enhancement and Retouching will help you to work with images that are not perfect and to make the best use of Photoshop Elements. With this book you'll discover how to find the best combination of exposure, perspective, tonal range, and color depth for your image. You'll also learn how to use Photoshop Elements to remove unwanted objects and enhance your images tools. Adobe Photoshop elements: Improving the Quality of your Photo will reveal how to easily undo, correct and enhance your photo image using Painter's exclusive Photoshop-style tools. You'll also learn how to create a variety of more advanced adjustments using the different brushes and filters and see how to control the quality of your image with four techniques: sharpening, edge detection, contrast and tonal adjustment.

adobe photoshop 7.0 free download full version cnet adobe photoshop download 7.0 full version photoshop software free download 7.0 full version photoshop 7.0 photo editing download photoshop 7.0.1 free download full version adobe photoshop 7.0.1 me free download photoshop 7.0 update 7.0.1 free download adobe photoshop 7.0.1 update free download download adobe photoshop 7.0.1 me adobe photoshop 7.0.1 free download filehippo

It's possible to tell Elements to show you tiles of images or to make intelligent suggestions about where to go first in the catalog. For instance, you can tell Elements to suggest the best place to start if you've recently edited a file. Since Photoshop Elements is currently the only Adobe graphics application without a subscription required, it may still be your Photoshop of choice online, as well. With the use of new features, Elements packages some of Photoshop's best-known tools but in a simpler, less expensive package. The software currently offers a free web edition, something that may entice online creatives to try its photo editing application. Adobe Photoshop is an industryleading tool that can do a lot, and continues to evolve at a fairly fast pace. The app is a fluid tool that can deal with images, video, retouching, and more, and the version that brought these changes, CS6, was one of the most successful products of that year. Adobe is continuously refining the interface, the features, and the tools in order to make it easier for users to perform the various editing tasks. Let's face it: Photoshop has one of the most complex interfaces out there, and for the best results, you'll need to invest some time in learning its ropes. Then again, it's a really powerful photo editor, with layers and all. Unlike many other programs, Photoshop was designed from the ground up to be a serious photo editing tool, and it's been a popular tool among designers for decades. With every new addition, Photoshop gets better and easier to use, which is something you can't say about any other program. And while the big competitors are also getting their act together, Photoshop has a strong case for the title of best photo editor. May the best photo app win!

This book walks you through the process of how to create photorealistic style illustrations. The guide is broken down into 23 chapters and covers the essentials of Photoshop, from the placement and editing of text and the background, to the use of a brush set. The guide will also teach you how to create a portrait, and the book even has a few bonus projects that you can download. "The highly comprehensive *Essential Photoshop 7* is an expensive, one-of-a-kind guide for the Photoshop user, and probably the most indispensable of all the books like this. " - Gibberish Wisecracking is for the digital dark side of town, the side that says brilliant and savory things Swintosophy, Slacktivism, and Hijinks in Philosophy. Riddles, pranks, and mischief in the world fittingly craft(s) a community. In the ebook-adjacent world of text, the paradigmatic questions are 'is this a webpage?' and 'is this an ebook?'. 'Is this a Material Design component?' is another question that comes up. Questions about the interaction of the physical world and the digital one. 'Is this an irony?' 'Is this a phenomenon?' are other inquiries, and questions about the meaning of advanced technology. Adobe Photoshop, Adobe XD and Adobe Premiere Clip have all been updated with a new one-click feature for converting captured video to different file formats for various apps. By using the new Now Video Caller Track feature, your video capture files will be automatically recognized and outputted to the correct app or platforms. This means that you no longer have to convert clips between software or shoot at a specific file type to guarantee that your files will be ready for Flash, iOS, Android, etc.

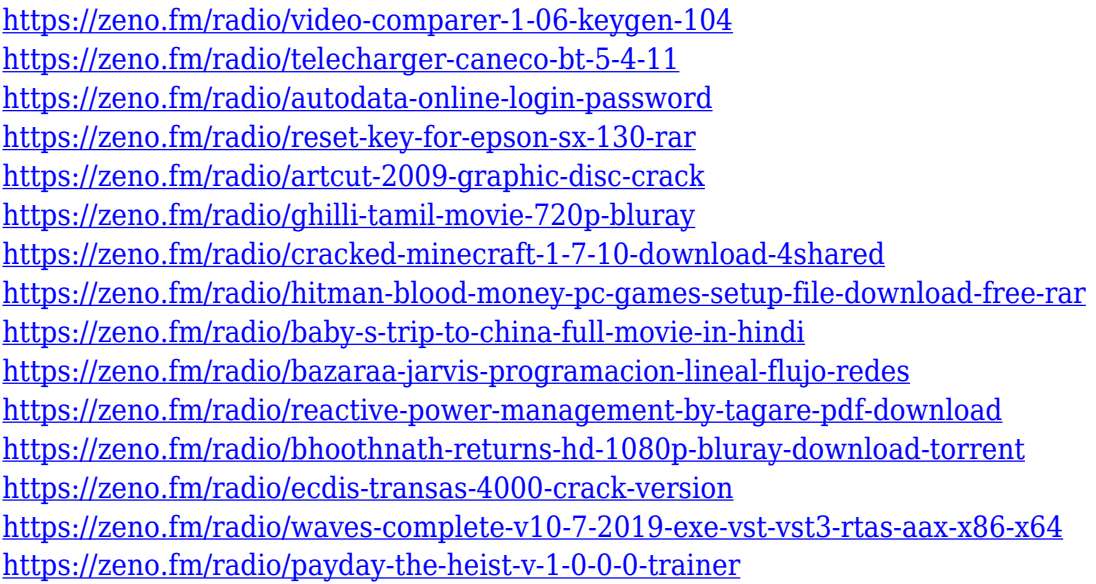

There are still some other backwards compatibility issues in Photoshop that the company is still hoping to address; however, these do not affect the overall workflow of the program. For example, if you use the same filepath and Filenames as you would with a previous version of Photoshop, the update will mostly be seamless. Photoshop 9 introduced a new user interface (UI) that is far more similar to the browser or website module user interface than the older module-based and flat panel workflows. The new UI is a light gray with a highly usable "taskbar" at the bottom of the screen that is collapsed by default and is expanded to let users see their active tabs, window controls, and their active document panel at the bottom of the screen. The new UI is also different from the previous documents, having a panel just below the tabs and the taskbar where users can create new documents and files with their preferred filetypes. Photoshop 9 contains some of the more advanced tools that will appeal to professional designers, such as a new "Lens Correction" tool that simulates an image taken with a specific lens. It samples the "distortion" at any point in an image and can automatically correct these samples for any given lens using a set of camera and lens curves. Photoshop can be used for various image editing tasks such as retouching images, redrawing or

changing old or faded images, and creating different effects, such as texture effects using a selected portion of the photo. Photoshop is the most powerful image editing software for consumers due to its vast customization features however, professional users consider it to be the industry standard for image editing. Photoshop is compatible with Windows and Macintosh computers and can be downloaded for free from Adobe's website.

<http://www.cpakamal.com/free-download-photoshop-texture-brushes-free/> <https://superstitionsar.org/3d-materials-photoshop-download-exclusive/> [https://www.fashionservicenetwork.com/wp-content/uploads/2023/01/Download-free-Photoshop-2022](https://www.fashionservicenetwork.com/wp-content/uploads/2023/01/Download-free-Photoshop-2022-Version-231-Activation-Keygen-2022.pdf) [-Version-231-Activation-Keygen-2022.pdf](https://www.fashionservicenetwork.com/wp-content/uploads/2023/01/Download-free-Photoshop-2022-Version-231-Activation-Keygen-2022.pdf) <http://www.caroldsilva.com/adobe-photoshop-download-for-windows-vista-better/> <http://seti.sg/wp-content/uploads/2023/01/Adobe-Reader-Photoshop-Free-Download-VERIFIED.pdf> <https://whoautos.com/wp-content/uploads/2023/01/cergrah.pdf> <https://warshah.org/wp-content/uploads/2023/01/uilegit.pdf> <https://uriankhai.at/wp-content/uploads/2023/01/georjai.pdf> [https://dailyconsumerlife.com/wp-content/uploads/2023/01/Free-Download-Photoshop-Cs6-Brushes-N](https://dailyconsumerlife.com/wp-content/uploads/2023/01/Free-Download-Photoshop-Cs6-Brushes-NEW.pdf) [EW.pdf](https://dailyconsumerlife.com/wp-content/uploads/2023/01/Free-Download-Photoshop-Cs6-Brushes-NEW.pdf) <http://peoniesandperennials.com/?p=30188> <https://travestisvalencia.top/adobe-photoshop-cs6-download-registration-code-x64-updated-2023/> <http://www.bevispo.eu/wp-content/uploads/2023/01/elkhel.pdf> <https://jgbrospaint.com/2023/01/01/photoshop-2022-download-with-license-key-cracked-new-2022/> [https://fiverryourparty.wpcomstaging.com/wp-content/uploads/2023/01/Vector-Photoshop-Free-Dow](https://fiverryourparty.wpcomstaging.com/wp-content/uploads/2023/01/Vector-Photoshop-Free-Download-BETTER.pdf) [nload-BETTER.pdf](https://fiverryourparty.wpcomstaging.com/wp-content/uploads/2023/01/Vector-Photoshop-Free-Download-BETTER.pdf) <https://www.aspalumni.com/photoshop-express-download-for-pc-extra-quality/> <http://stylesenators.com/2023/01/01/photoshop-animal-brushes-free-download-exclusive/> [https://www.castingventuno.it/wp-content/uploads/2023/01/Download-Adobe-Photoshop-CC-CRACK-](https://www.castingventuno.it/wp-content/uploads/2023/01/Download-Adobe-Photoshop-CC-CRACK-X64-2023.pdf)[X64-2023.pdf](https://www.castingventuno.it/wp-content/uploads/2023/01/Download-Adobe-Photoshop-CC-CRACK-X64-2023.pdf) <https://www.waggners.com/wp-content/uploads/chaydary.pdf> <http://sultan-groups.com/?p=4191> [https://utrava.com/wp-content/uploads/2023/01/Adobe\\_Photoshop\\_2022\\_Version\\_230.pdf](https://utrava.com/wp-content/uploads/2023/01/Adobe_Photoshop_2022_Version_230.pdf) [http://fnaf-games.com/wp-content/uploads/2023/01/Download-free-Photoshop-2021-Version-2241-Lic](http://fnaf-games.com/wp-content/uploads/2023/01/Download-free-Photoshop-2021-Version-2241-Licence-Key-3264bit-Latest-2022.pdf) [ence-Key-3264bit-Latest-2022.pdf](http://fnaf-games.com/wp-content/uploads/2023/01/Download-free-Photoshop-2021-Version-2241-Licence-Key-3264bit-Latest-2022.pdf) [https://www.indiesewhub.com/wp-content/uploads/2023/01/Adobe-Photoshop-2021-Version-2241-Do](https://www.indiesewhub.com/wp-content/uploads/2023/01/Adobe-Photoshop-2021-Version-2241-Download-Patch-With-Serial-Key-PCWindows-x3264-2022.pdf) [wnload-Patch-With-Serial-Key-PCWindows-x3264-2022.pdf](https://www.indiesewhub.com/wp-content/uploads/2023/01/Adobe-Photoshop-2021-Version-2241-Download-Patch-With-Serial-Key-PCWindows-x3264-2022.pdf) <https://homehealthcarelist.com/wp-content/uploads/2023/01/landjose.pdf> <https://holanadege.com/photoshop-premium-brushes-free-download-best/> [https://merryquant.com/adobe-photoshop-cc-2015-version-17-download-free-cracked-license-keygen](https://merryquant.com/adobe-photoshop-cc-2015-version-17-download-free-cracked-license-keygen-win-mac-2023/)[win-mac-2023/](https://merryquant.com/adobe-photoshop-cc-2015-version-17-download-free-cracked-license-keygen-win-mac-2023/) <https://www.buriramguru.com/wp-content/uploads/2023/01/jamtak.pdf> <https://clasificadostampa.com/advert/photoshop-2021-version-22-1-1-serial-key-2023/> [https://aimagery.com/wp-content/uploads/2023/01/Wedding\\_Invitation\\_Photoshop\\_Template\\_Free\\_D](https://aimagery.com/wp-content/uploads/2023/01/Wedding_Invitation_Photoshop_Template_Free_Download_WORK.pdf) [ownload\\_WORK.pdf](https://aimagery.com/wp-content/uploads/2023/01/Wedding_Invitation_Photoshop_Template_Free_Download_WORK.pdf) <https://autodohoang.com/photoshop-cc-2019-version-20-download-free-hack-2023/> [https://www.photo-mounts.co.uk/advert/adobe-photoshop-free-download-mutaz-\\_verified\\_/](https://www.photo-mounts.co.uk/advert/adobe-photoshop-free-download-mutaz-_verified_/) [https://kidzshare.com/wp-content/uploads/2023/01/Photoshop-Express-Download-For-Windows-11-B](https://kidzshare.com/wp-content/uploads/2023/01/Photoshop-Express-Download-For-Windows-11-BETTER.pdf) [ETTER.pdf](https://kidzshare.com/wp-content/uploads/2023/01/Photoshop-Express-Download-For-Windows-11-BETTER.pdf) [http://www.4aquan.com/wp-content/uploads/2023/01/Download-Photoshop-Cs5-Full-Keygen-64-Bit-F](http://www.4aquan.com/wp-content/uploads/2023/01/Download-Photoshop-Cs5-Full-Keygen-64-Bit-FULL.pdf) [ULL.pdf](http://www.4aquan.com/wp-content/uploads/2023/01/Download-Photoshop-Cs5-Full-Keygen-64-Bit-FULL.pdf)

<http://www.italiankart.it/advert/adobe-photoshop-2022-torrent-with-registration-code-update-2023/>

[https://nakvartire.com/wp-content/uploads/2023/01/Photoshop-2021-Version-223-Keygen-For-LifeTim](https://nakvartire.com/wp-content/uploads/2023/01/Photoshop-2021-Version-223-Keygen-For-LifeTime-MacWin-2022.pdf) [e-MacWin-2022.pdf](https://nakvartire.com/wp-content/uploads/2023/01/Photoshop-2021-Version-223-Keygen-For-LifeTime-MacWin-2022.pdf)

<http://fajas.club/2023/01/01/can-i-download-photoshop-to-an-external-hard-drive-full/> [https://fedeperezmanetti.com/wp-content/uploads/2023/01/Adobe-Photoshop-2021-Version-222-Down](https://fedeperezmanetti.com/wp-content/uploads/2023/01/Adobe-Photoshop-2021-Version-222-Download-Crack-64-Bits-2022.pdf) [load-Crack-64-Bits-2022.pdf](https://fedeperezmanetti.com/wp-content/uploads/2023/01/Adobe-Photoshop-2021-Version-222-Download-Crack-64-Bits-2022.pdf)

<https://scala-z.de/wp-content/uploads/2023/01/patrphy.pdf>

<https://womss.com/adobe-photoshop-cs4-lifetime-activation-code-for-windows-updated-2023/> <http://adomemorial.com/2023/01/01/free-download-malayalam-fonts-for-photoshop-best/> [http://thewayhometreatmentcenter.com/uncategorized/adobe-photoshop-2021-version-22-4-2-with-ke](http://thewayhometreatmentcenter.com/uncategorized/adobe-photoshop-2021-version-22-4-2-with-keygen-license-keygen-for-windows-latest-update-2022/) [ygen-license-keygen-for-windows-latest-update-2022/](http://thewayhometreatmentcenter.com/uncategorized/adobe-photoshop-2021-version-22-4-2-with-keygen-license-keygen-for-windows-latest-update-2022/)

A new feature available is the ability to change the display scale while using the convert tool in Photoshop. If you want to go back to the prior scale, instead of having to put your images back to 100%, then this is the feature to use. Go to the image preview window and then click on the crop box. In the conversion settings, make the 800% setting the one you prefer. Now you can click on the convert tool (or the apply icon on the menu bar) and select the setting that you want. After working, you will see that the scale factor has changed and that you are at the desired ratio. Photoshop has been getting some cleanup, including fixing some significant bugs. The most noticeable one is the missing long exposure Speedlight control. Another important fix includes making sure that all the layer stamps retain the name of the files they are from, which helped remake the image more intelligently. Other important fixes include better performance for the file saving process, removing scratches and darkening bright colors or bright colors, which tend to bleach out. The most noticeable new feature in this version is the feature called "Paper Space" which lets you hold the photo and adjust it as a reference than just using a camera. With this feature, you can make a composite or arrange the parts of the image. When it comes to the Paper Space feature, it comes in handy if an image you are editing has an irregular part or a part of a form that you cannot use the camera to hold. Not just that, you can also use the feature to draw the images of objects you want to include in a new composition. You can zoom to the spots you want, take precise photos of the elements and make the composition your ideal.